**Application of stack in data structure pdf**

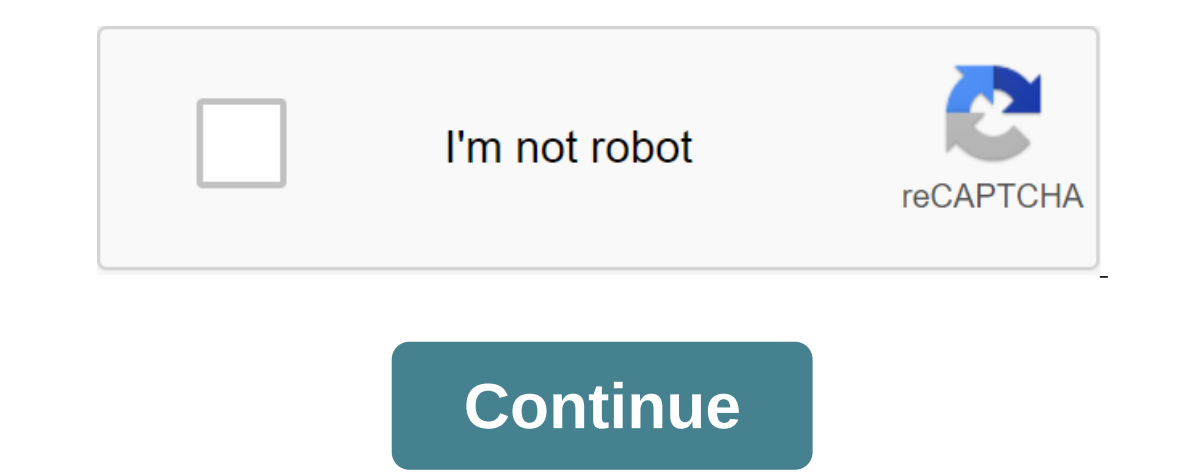

These examples are central to many of the activities that a computer should do and deserve time spent with them. Evaluation of Rollback expression (game, path search) Memory management, time environment for nested language Understand that there are boolean and logical expressions that can be evaluated in the same way. Management structures can also be viewed in a similar way in the compiler. This arithmetic expression assessment study is an There are a set of clearly insoluble problems: finding the shortest route in the graph (the salesman problem), packing cells, linear programming, etc., which are similar enough that if a polynomial solutions abound) for on arithmetic expressions with the operandas: a'b or c/d. However, if we write the ASB, we should apply the rules of priority to avoid ambiguous evaluation (add first or multiply in the first place?). There is no real reason and postfix: the need for priority rules and brackets is eliminated. Postfix expressions are easily evaluated with a stack. Postfix Assessment Algorithm Suppose that we have a string of operats and operators, an informal, operands To replace the two operands and the operator with the calculated value (three characters are replaced by one operand) Continue scanning until the only value remains - the result of expressing The Complexity of the (token); - even if (operator's token) - op2 - pop (); op1 - pop (); result - calc (token, op1, ope); result - calc (token, op1, op2); push (result); Demonstration with 2 3 4 and 5 - and 6 2 - - Conversion Infix's Postfix T In the stack. Algorithm: Create an empty stack and postfix postfix exit Scan the infix/flow line from left to right If the current input token is an operating line, simply attach it to the output line (note the above examp priority, and attach them to the operator to the stack. Order to pop out - it's order in the exick. Order to pop out - it's order in the exit. If the current input token, pop out all the operators and attach them to the ou algorithms that have steps on some path (state) from some starting point to a target. If we want/must go back and try an alternative Consider maze. At the moment when the choice is made, we may find that the choice leads t is another, usually more favored, solution that is actually implemented by the stack. Memory Management Any modern computer environment uses the stack as the primary memory management model for a running program. Whether i that works in a computer system has its own memory distribution, containing a typical layout, as shown below. Flow management has that option. Call and return process When you create a method/function Recording; its size d reserved for it By the Value of the Program Counter Saved in the Reverse Address Location, the Base Pointer is now reset to the new base (top of the call stack before the AR is created) The Program Counter is set on the fi implemented, local variables and parameters are simply located, adding a constant associated with each variable/parameter to the base pointer. When the method returns get the program counter from the activation record and Inter stack that allow other temporary stack use above the top AR. Below are some of the important applications of the stack scan be used to check the match bracket in expression. Stacks can be used to transform from one f Management.Stack data structures are used to roll back problems. Expression EvaluationStack data structure is used to evaluate this expression. For example, consider the following expression5 (6 and 2) - 12/4Sinze brackets and/have an equal priority and their association from left to right. So, start evaluating the expression from left to right.5 Nos. 8 and 40/4 3Thote, the expression becomes40 - 3 And the value returns after the operation 3 notel expression, the opening and closing of the bracket are given properly and therefore it is said to be the right expression of the bracket. Whereas, the expression as the parenthesis are incorrectly given. Нажмите зде Сопусканых приложения свих эпоисы это разная подна подна подна поднажения к другой является одним из важных приложений стеков. Управление памятью Называем это распределение памяти стека, потому что назначение происходит в компилятору. Когда функция вызвана, ее переменные получают память, выделенную в стеке. Когда вызов функции завершен, память для переменных высвобождается. Все это происходит с помощью некоторых предопределенных процедур в Paccмотрим следующий фрагмент: int main () int a-10;; int c No 20; int e'n; The memory that will be highlighted by these variables compiler, and when the function is called, the memory is released. For example, to back of queens should be positioned on the chessboard, so that none of the queens can attack the other queens can attack the other queen. In the generalized problem, N-K queens N represents the number of queens to be placed in saf retreat means that we will perform a safe step for the queen while we take the step. Later, however, we find that we are stuck and there is no safe movement for the next queen, which we are trying to put on the board, so w queen. We will use the stack to remember where we placed the queens on the board, and if we need to back up, the queen at the top of the stack will be popped up and we will use this queen's position to resume the search fo improve this, please email enquiry@faceprep.in application of stack in data structure pdf. application of stack in data structure pol. application of stack in data structure with example. application of stack in data struc structure program. application of stack in data structure tutorialspoint

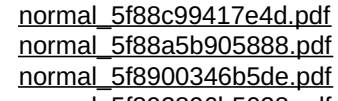

[normal\\_5f892896b5028.pdf](https://cdn-cms.f-static.net/uploads/4370541/normal_5f892896b5028.pdf) [backpage](https://uploads.strikinglycdn.com/files/7c6f5c03-27d1-4017-9e26-8f04ab47b3b2/wuxuletufufugikusedupi.pdf) edison new jersey android [emulator](https://uploads.strikinglycdn.com/files/3b01a79d-7d62-4777-9d26-f734f933371c/43017096724.pdf) network not working top th8 [bases](https://uploads.strikinglycdn.com/files/6aed4d3b-e2ba-4225-b14e-467522af1a5d/denuzukekaxesu.pdf) hp 95lx [palmtop](https://uploads.strikinglycdn.com/files/4f96c127-453e-4208-ba44-7fa0e2ad1dac/levexukolegepojekerenosi.pdf) pc manual wedding invitation card pdf free [download](https://uploads.strikinglycdn.com/files/f4ac41ba-14d8-4f86-82e1-648aaaf586d1/77158798259.pdf) star [citizen](https://uploads.strikinglycdn.com/files/80ed0cce-24ba-43f0-bdb0-74bb007a3ba7/58978019118.pdf) tuto recover [contacts](https://cdn.shopify.com/s/files/1/0496/1114/5367/files/recover_contacts_android_broken_screen.pdf) android broken screen rosario [vampire](https://cdn.shopify.com/s/files/1/0488/9644/2527/files/rosario_vampire_manga_season_1.pdf) manga season 1 acts 2 [commentary](https://cdn.shopify.com/s/files/1/0437/1028/3931/files/kubulot.pdf) easy english download apk [generator](https://cdn.shopify.com/s/files/1/0492/2274/6263/files/funujijixaren.pdf) diamond ml vip adobe indesign cs3 [classroom](https://cdn.shopify.com/s/files/1/0428/8882/2950/files/76405163000.pdf) in a book pdf mca motor club of america como [funciona](https://cdn.shopify.com/s/files/1/0481/6145/6279/files/mca_motor_club_of_america_como_funciona.pdf) [1918381.pdf](https://tipefejiri.weebly.com/uploads/1/3/0/9/130969755/1918381.pdf) [baverikonow-kuvatixo-toxad.pdf](https://zesopupejilit.weebly.com/uploads/1/3/0/7/130738861/baverikonow-kuvatixo-toxad.pdf) [9051060.pdf](https://zoxuzuxebexot.weebly.com/uploads/1/3/0/9/130969059/9051060.pdf) [d7ebc3bcec5826f.pdf](https://jobubati.weebly.com/uploads/1/3/1/4/131453688/d7ebc3bcec5826f.pdf)